## Tyler Robertson

## Completed Completed Completed Completed Completed Completed Completed Complete Complete Complete Complete Comp

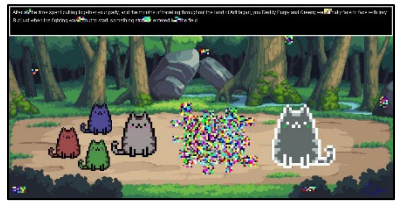

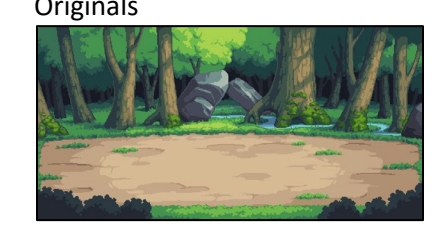

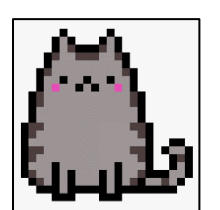

```
#Tyler Robertson
#960 x 480
import random
def collage():
   setMediaPath()
   og = makePicture(getMediaPath("pusheen.png"))
   negat = makePicture(getMediaPath("pusheen.png"))
   reddy = makePicture(getMediaPath("pusheen.png"))
   greeny = makePicture(getMediaPath("pusheen.png"))
   bluey = makePicture(getMediaPath("pusheen.png"))
   bgtrue = makePicture(getMediaPath("battle.png"))
   bg = makeEmptyPicture(960, 480)
   copy(bgtrue, bg, 0,0)
  flipog = flip hor(og)og scale = scale down(flipog, 7)
  copy white(og scale, bg, 250, ((480 - getHeight(og scale))/2) + 80)
   neg = negative(negat)
  neg scale = scale down(neg, 5)
 copy black(neg scale, bg, 650, ((480 - getHeight(og scale))/2) + 60)
   purp = decredgren(bluey)
  flippurp = flip hor(purp)
  purp scale = scale down(flippurp, 10)
  copy purp(purp scale, bg, 175, ((480 - getHeight(og scale))/2) + 60)
   yell = decredblue(greeny)
  flipyell = flip hor(yell)yell scale = scale down(flipyell, 10)
  copy yell(yell scale, bg, 169, ((480 - getHeight(og scale))/2)+ 150)
   ora = decgreenblue(reddy)
  flipor = flip hor(ora)
  or scale = scale down(flipor, 10)
  copy or(or scale, bg, 95, ((480 - getHeight(og scale))/2)+ 120)
```

```
 sig = makePicture(getMediaPath("signature.png"))
  sig scaled = scale down(sig, 10)
   chromasig(sig_scaled, bg, 880, 440)
  glitch(bg, 440, 592, 276, 394)
   glitch(bg, 437, 460, 393, 404)
   glitch(bg, 545, 560, 393, 414)
   glitch(bg, 589, 624, 375, 400)
   glitch(bg, 488, 516, 393, 420)
   glitch(bg, 589, 604, 326, 348)
   glitch(bg, 589, 614, 281, 300)
   glitch(bg, 544, 572, 256, 273)
   glitch(bg, 488, 514, 262, 273)
   glitch(bg, 432, 458, 244, 273)
   glitch(bg, 406, 439, 286, 300)
   glitch(bg, 412, 439, 326, 342)
   glitch(bg, 428, 439, 360, 378)
  text border(bg, 0, 75, 0, getWidth(bg), black)
  text border(bg, 72, 75, 0, getWidth(bg), makeColor(240, 240, 240))
  text border(bg, 0, 75, 0, 3, makeColor(240, 240, 240))
  text border(bg, 0, 3, 0, getWidth(bg), makeColor(240, 240, 240))
  text border(bg, 0, 75, getWidth(bg)-3, getWidth(bg), makeColor(240, 240, 240))
   addWords(bg)
   addWords2(bg)
   glitch(bg, 337, 357, 30, 42)
   glitch(bg, 174, 194, 30, 42)
   glitch(bg, 414, 432, 30, 42)
   glitch(bg, 12, 42, 452, 468)
   glitch(bg, 46, 56, 10, 20)
   glitch(bg, 790, 810, 10, 20)
   glitch(bg, 60, 76, 160, 172)
   glitch(bg, 479, 503, 111, 120)
   glitch(bg, 692, 710, 78, 98)
   glitch(bg, 930, 948, 228, 256)
   glitch(bg, 738, 769, 452, 464)
  writePictureTo(bg, "tyler robertson.jpg")
   show(bg)
def copy(source, target, targX, targY):
  targetX = target for sourceX in range(0, getWidth(source)):
    targetY = target for sourceY in range(0, getHeight(source)):
       p = getPixel(source, sourceX, sourceY)
       tp = getPixel(target, targetX, targetY)
```

```
setColor(tp, getColor(p))
      targetY = targetY+1 targetX=targetX+1
def copy white(source, target, targX, targY):
  targetX = target for sourceX in range(0, getWidth(source)):
    targetY = target for sourceY in range(0, getHeight(source)):
       p = getPixel(source, sourceX, sourceY)
       tp = getPixel(target, targetX, targetY)
      if getRed(p) == 247 and getBlue(p) == 247 and getGreen(p) == 247:
         setColor(p, getColor(tp))
       else:
        setColor(tp, qetColor(p))
      targetY = targetY+1 targetX=targetX+1
def copy black(source, target, targX, targY):
  targetX = target for sourceX in range(0, getWidth(source)):
    targetY = target for sourceY in range(0, getHeight(source)):
       p = getPixel(source, sourceX, sourceY)
       tp = getPixel(target, targetX, targetY)
      if qetRed(p) == 8 and qetBlue(p) == 8 and qetGreen(p) == 8:
        setColor(p, qetColor(tp))
       else:
        setColor(tp, getColor(p))
      targetY = targetY+1 targetX=targetX+1
def copy purp(source, target, targX, targY):
  targetX = target for sourceX in range(0, getWidth(source)):
    targetY = target for sourceY in range(0, getHeight(source)):
       p = getPixel(source, sourceX, sourceY)
      tp = getFixed(target, targetX, targetY)if getBlue(p) == 247:
        setColor(p, qetColor(tp))
       else:
        setColor(tp, qetColor(p))
      targetY = targetY+1 targetX=targetX+1
```

```
def copy yell(source, target, targX, targY):
  targetX = target for sourceX in range(0, getWidth(source)):
    targetY = target for sourceY in range(0, getHeight(source)):
       p = getPixel(source, sourceX, sourceY)
       tp = getPixel(target, targetX, targetY)
      if qetGreen(p) == 247:
         setColor(p, getColor(tp))
       else:
        setColor(tp, qetColor(p))
      targetY = targetY+1 targetX=targetX+1
def copy or(source, target, targX, targY):
  targetX = target for sourceX in range(0, getWidth(source)):
    targetY = target for sourceY in range(0, getHeight(source)):
       p = getPixel(source, sourceX, sourceY)
       tp = getPixel(target, targetX, targetY)
      if qetRed(p) == 247:
        setColor(p, qetColor(tp))
       else:
        setColor(tp, qetColor(p))
      targetY = targetY+1 targetX=targetX+1
def scale(picture, canvas, factor):
  x = 0for targetx in range(0, int(int(getWidth(picture)) * factor)):
    v = 0for targety in range(0, int(int(getHeight(picture)) * factor)):
      color = getColor(getFixed(picture, int(x), int(y)))setColor(getPixel(canvas,targetx,targety), color)
      y = y + 1.0/factorx = x + 1.0/factordef scale up(picture, factor):
   canvas = makeEmptyPicture(int(getWidth(picture) * factor), int(getHeight(picture) * factor))
   scale(picture, canvas, factor)
   return(canvas)
```

```
def scale down(picture, factor):
   canvas = makeEmptyPicture(int(getWidth(picture) / factor), int(getHeight(picture) / factor))
   scale(picture, canvas, 1.0 / factor)
   return(canvas)
def flip hor(picture):
  width = qetWidth(picture)height = getHeight(pixture) for y in range(0, height):
    for x in range(0, width/2):
      sourcePixel = qetpixel(picture, x, y)targetPixel = getPixel(picture, width - x - 1, y)
       color = getColor(sourcePixel)
      setColor(sourcePixel, getColor(targetPixel))
       setColor(targetPixel, color)
   return picture 
def negative(pic):
   for p in getPixels(pic):
    negcol = makeColor(255-qetRed(p), 255 - qetGreen(p), 255 - qetBlue(p)) setColor(p, negcol)
   return(pic)
def decredgren(pic):
   for p in getPixels(pic):
    setRed(p, qetRed(p) * .5)
    setGreen(p, getGreen(p) \star .5)
   return(pic)
def decredblue(pic):
   for p in getPixels(pic):
    setRed(p, getRed(p) * .5)setBlue(p, qetBlue(p) * .5)
   return(pic)
def decgreenblue(pic):
   for p in getPixels(pic):
    setGreen(p, qetGreen(p) \star .5)
    setBlue(p, getBlue(p) \star .5)
   return(pic)
def chromasig(sig, picture, targetx, targety):
  for x in range(0, getWidth(sig)):
     for y in range(0, getHeight(sig)):
```

```
p = qetpixel(sig, x, y)color(p)targ = getPixel(picture, x + \text{target}, y + \text{target}y)
       if distance(black, color) < 200:
         setColor(targ, blue)
def glitch(bg, targetx1, targetx2, targety1, targety2):
   for x in range(targetx1, targetx2, 4):
     for y in range(targety1, targety2, 4):
      int = random.random(1, 10)p = qetPixel(bq, x, y)p2 = qetpixel(bq, x, y-1)p3 = qetpixel(bq, x, y-2)p4 = qetpixel(bq, x, y-3)p5 = qetpixel(bq, x-1, y)p6 = qetpixel(bq, x-1, y-1)p7 = qetpixel(bq, x-1, y-2)p8 = qetpixel(bq, x-1, y-3)p9 = qetpixel(bq, x-2, y)p10 = qetpixel(bq, x-2, y-1)p11 = qetpixel(bq, x-2, y-2)p12 = qetpixel(bq, x-2, y-3)p13 = qetpixel(bq, x-3, y)p14 = qetpixel(bq, x-3, y-1)p15 = qetpixel(bq, x-3, y-2)p16 = qetpixel(bq, x-3, y-3)color(p)if int == 1:
         setColor(p, white)
         setColor(p2, white)
         setColor(p3, white)
         setColor(p4, white)
         setColor(p5, white)
         setColor(p6, white)
         setColor(p7, white)
         setColor(p8, white)
         setColor(p9, white)
         setColor(p10, white)
         setColor(p11, white)
         setColor(p12, white)
         setColor(p13, white)
         setColor(p14, white)
         setColor(p15, white)
         setColor(p16, white)
      if int == 2:
```

```
 setColor(p, black)
   setColor(p2, black)
   setColor(p3, black)
   setColor(p4, black)
   setColor(p5, black)
   setColor(p6, black)
   setColor(p7, black)
   setColor(p8, black)
   setColor(p9, black)
   setColor(p10, black)
   setColor(p11, black)
   setColor(p12, black)
   setColor(p13, black)
   setColor(p14, black)
   setColor(p15, black)
   setColor(p16, black)
if int == 3: setColor(p, red)
   setColor(p2, red)
   setColor(p3, red)
   setColor(p4, red)
   setColor(p5, red)
   setColor(p6, red)
   setColor(p7, red)
   setColor(p8, red)
   setColor(p9, red)
   setColor(p10, red)
   setColor(p11, red)
   setColor(p12, red)
   setColor(p13, red)
   setColor(p14, red)
   setColor(p15, red)
   setColor(p16, red)
if int == 4: setColor(p, green)
   setColor(p2, green)
   setColor(p3, green)
   setColor(p4, green)
   setColor(p5, green)
   setColor(p6, green)
   setColor(p7, green)
   setColor(p8, green)
   setColor(p9, green)
   setColor(p10, green)
   setColor(p11, green)
```

```
 setColor(p12, green)
   setColor(p13, green)
  setColor(p14, green)
   setColor(p15, green)
   setColor(p16, green)
if int == 5:
   setColor(p, blue)
   setColor(p2, blue)
   setColor(p3, blue)
   setColor(p4, blue)
   setColor(p5, blue)
   setColor(p6, blue)
   setColor(p7, blue)
   setColor(p8, blue)
   setColor(p9, blue)
  setColor(p10, blue)
   setColor(p11, blue)
   setColor(p12, blue)
   setColor(p13, blue)
   setColor(p14, blue)
   setColor(p15, blue)
   setColor(p16, blue)
if int == 6:
   setColor(p, yellow)
   setColor(p2, yellow)
   setColor(p3,yellow)
   setColor(p4, yellow)
   setColor(p5, yellow)
   setColor(p6, yellow)
   setColor(p7,yellow)
   setColor(p8, yellow)
   setColor(p9, yellow)
   setColor(p10, yellow)
  setColor(p11, yellow)
   setColor(p12, yellow)
   setColor(p13, yellow)
   setColor(p14, yellow)
  setColor(p15, yellow)
   setColor(p16, yellow)
if int == 7: setColor(p, cyan)
   setColor(p2, cyan)
   setColor(p3,cyan)
   setColor(p4, cyan)
   setColor(p5, cyan)
```

```
 setColor(p6, cyan)
   setColor(p7,cyan)
   setColor(p8, cyan)
   setColor(p9, cyan)
  setColor(p10, cyan)
  setColor(p11, cyan)
   setColor(p12, cyan)
  setColor(p13, cyan)
   setColor(p14, cyan)
   setColor(p15,cyan)
   setColor(p16, cyan)
if int == 8:
   setColor(p, magenta)
  setColor(p2, magenta)
   setColor(p3, magenta)
  setColor(p4, magenta)
   setColor(p5, magenta)
  setColor(p6, magenta)
   setColor(p7, magenta)
   setColor(p8, magenta)
  setColor(p9, magenta)
  setColor(p10, magenta)
  setColor(p11, magenta)
   setColor(p12, magenta)
   setColor(p13, magenta)
  setColor(p14, magenta)
  setColor(p15, magenta)
   setColor(p16, magenta)
if int == 9:
   setColor(p, color)
   setColor(p2, color)
  setColor(p3, color)
  setColor(p4, color)
   setColor(p5, color)
   setColor(p6, color)
   setColor(p7, color)
   setColor(p8, color)
  setColor(p9, color)
   setColor(p10, color)
  setColor(p11, color)
   setColor(p12, color)
   setColor(p13, color)
  setColor(p14, color)
   setColor(p15, color)
   setColor(p16, color)
```

```
def text border(bg, targety1, targety2, targetx1, targetx2, color):
  for \bar{y} in range(targety1, targety2):
     for x in range(targetx1, targetx2):
      p = getFixed(bq, x, y) setColor(p, color)
def addWords(bg):
   str = "After all the time spent putting together your party, and the months of traveling throughout the land of 
Arflifagan, you Reddy Purpy and Greeny were finally face to face with Invy"
   addText(bg, 10, 20, str, white)
def addWords2(bg):
   str = "But just when the fighting was about to start, something strange entered into the field"
   addText(bg, 10, 40, str, white)
collage()
```